## Log into the Region website

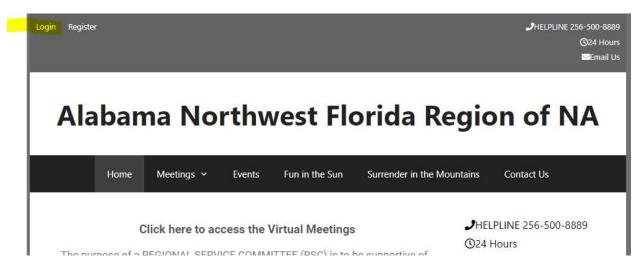

## You'll be redirected to the Members section of the site

| Logout                |                  |              |                       |            | •      | HELPLINE 256-500-8889<br>@24 Hours<br>Memail Us |
|-----------------------|------------------|--------------|-----------------------|------------|--------|-------------------------------------------------|
| Alabam                | a North          | west         | Florida               | Regi       | on o   | of NA                                           |
| Home Meeting          | s → Events Fun   | in the Sun 1 | Surrender in the Mour | ntains Mem | bers 🗸 | Contact Us                                      |
| RSC Minutes           | Region Documents | Regional As  | sembly Workshops      | Handboo    | ks     |                                                 |
| <b>Open Positions</b> | Meeting Updates  | Upload Files | S CAR/CAT             | SEZF       |        |                                                 |

Regional Service Committee Meeting Documents.

## **Click on the Region Documents link**

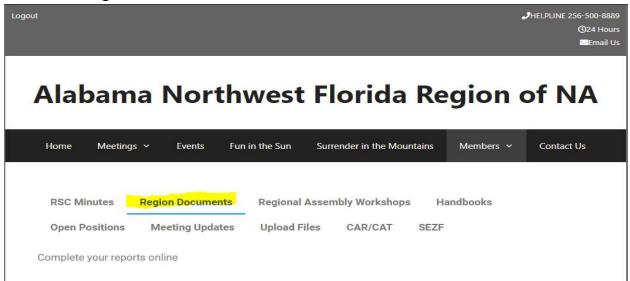

## Click the name of the report you need to complete

| RSC Minutes Region Docume     |                 | ents Regional Assembly Workshops |                                      |          | Handbooks          |             |  |
|-------------------------------|-----------------|----------------------------------|--------------------------------------|----------|--------------------|-------------|--|
| <b>Open Positions</b>         | Meeting Updates |                                  | pload Files                          | CAR/CAT  | SEZF               |             |  |
| Complete your repo            | orts online     |                                  |                                      |          |                    |             |  |
| ALNWFL Region RCM Report ALI  |                 | ALNWFL F                         | Region Budget                        | Proposal | ALNWFL Region Expe | ense Report |  |
| ALNWFL Region Proposal Form A |                 |                                  | NWFL Region Proposed Nomination Form |          |                    |             |  |
| ALNWFL Commi                  | ttee Report     |                                  |                                      |          |                    |             |  |

If you need to upload documents, click the Upload button at the bottom of the form. As noted only jpeg, pdf, docx, doc, or png can be uploaded.

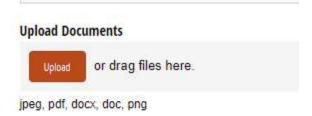